## **MOAM - Tickets**

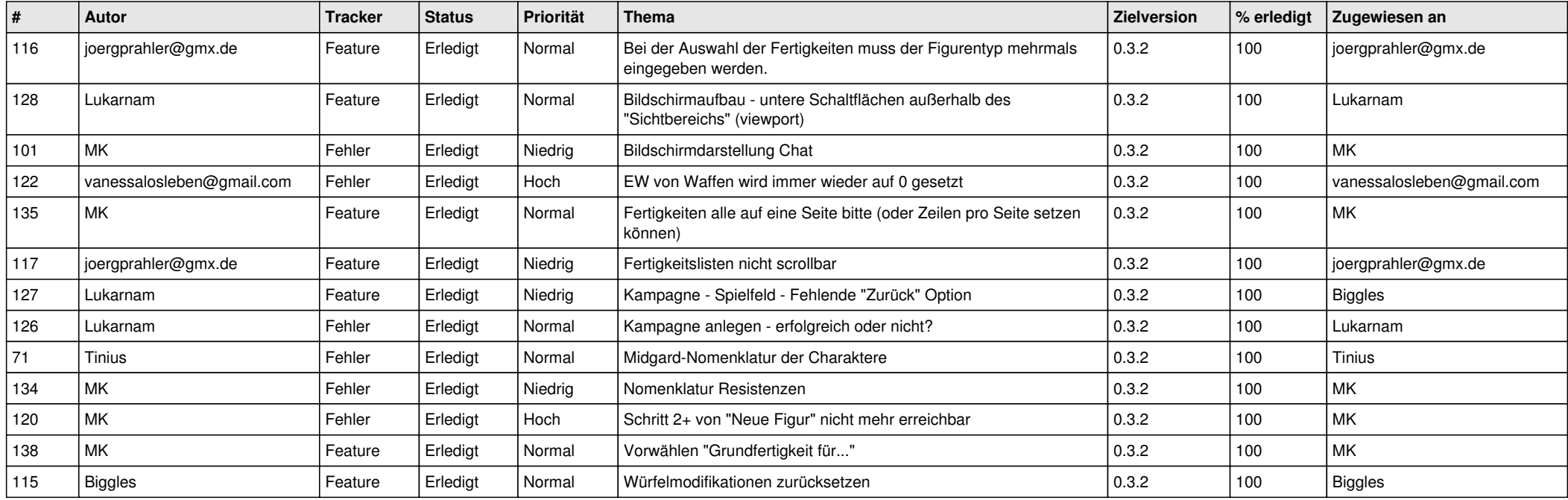